Slide 1

# **Radar Zoekfunctie**

LETOP! De Zoekfunctie kan je alleen gebruiken voor het electronisch dossier, dus NIET voor het Archief!

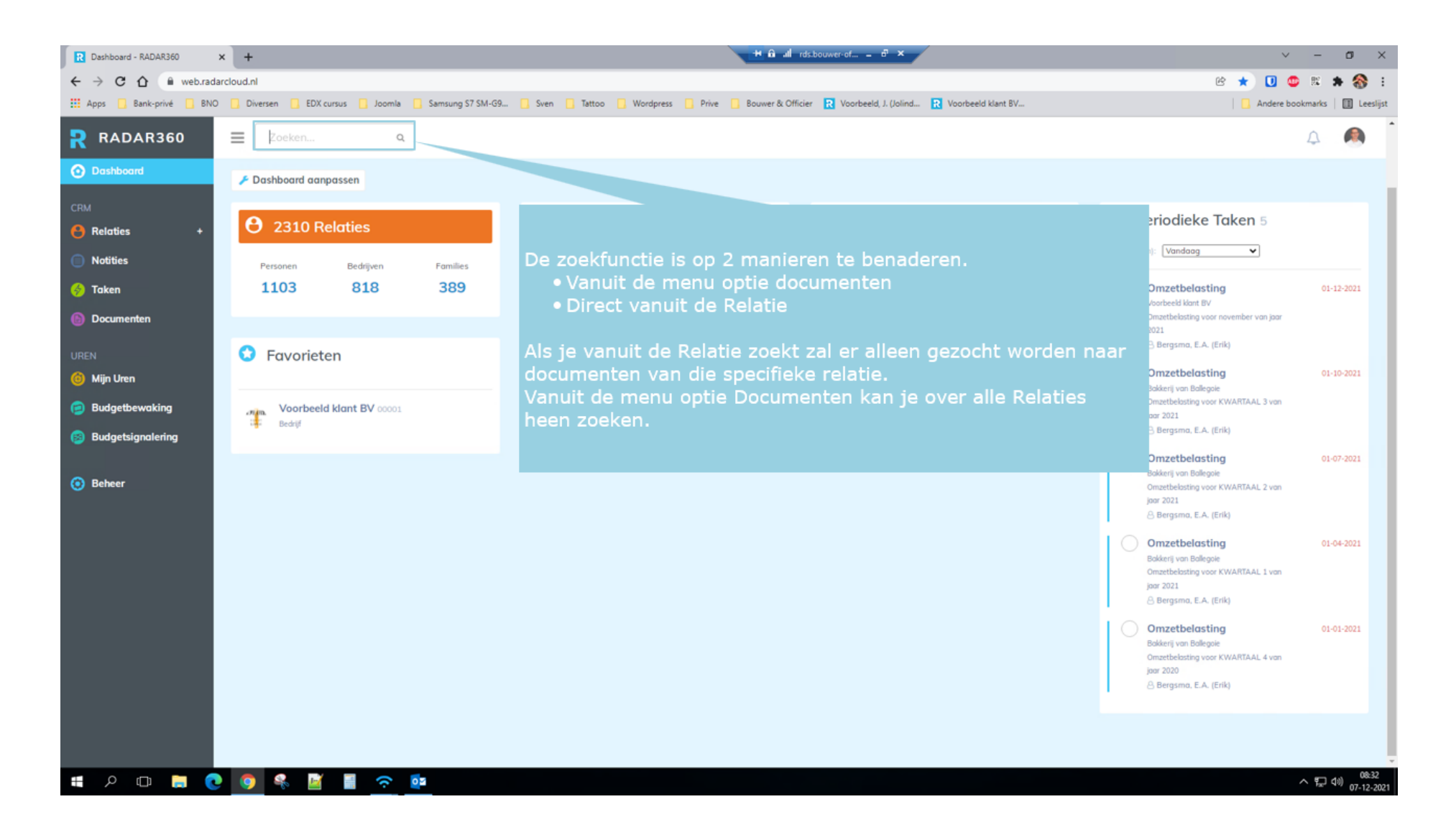

#### Type [Voorbeeld]

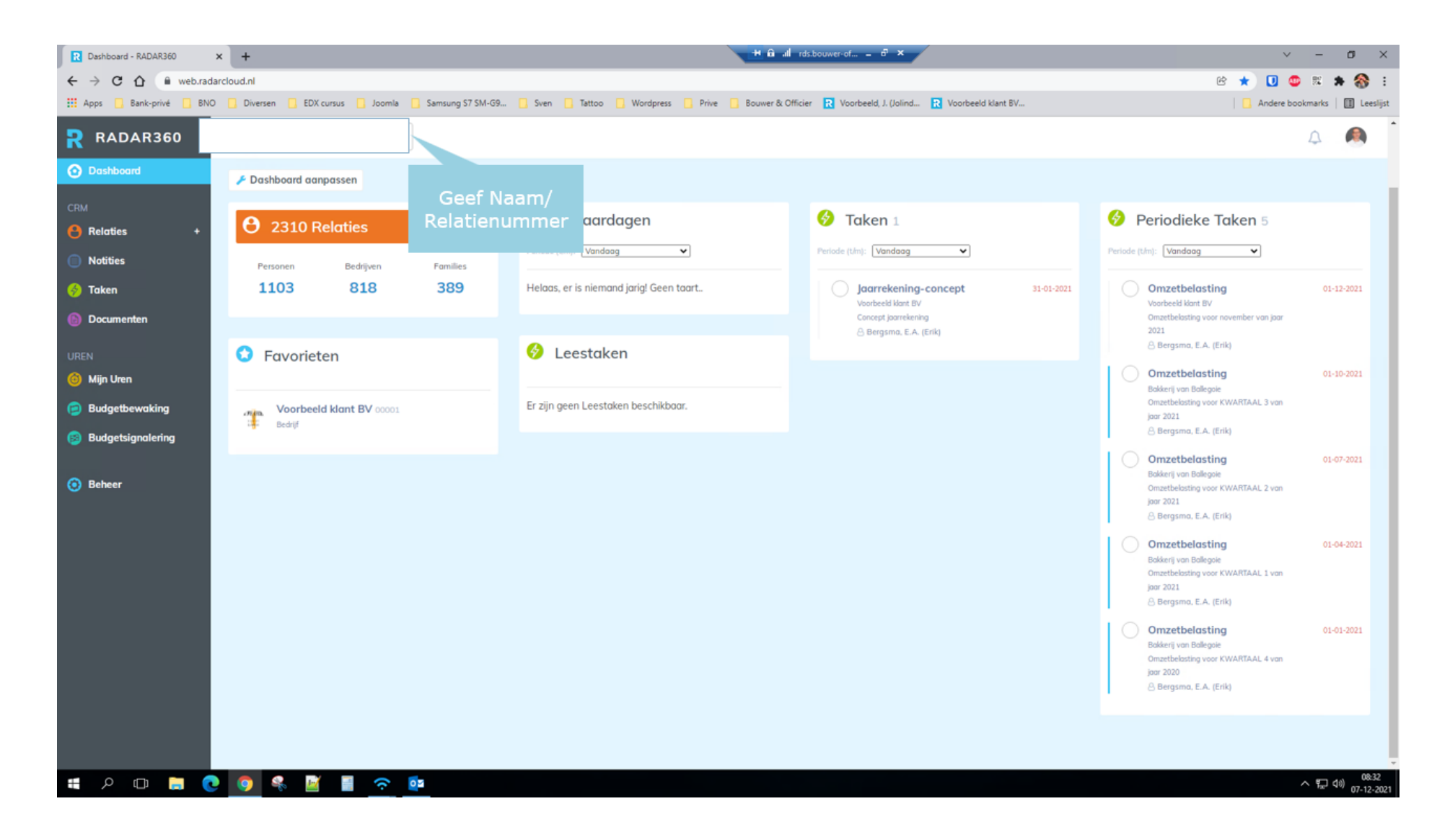

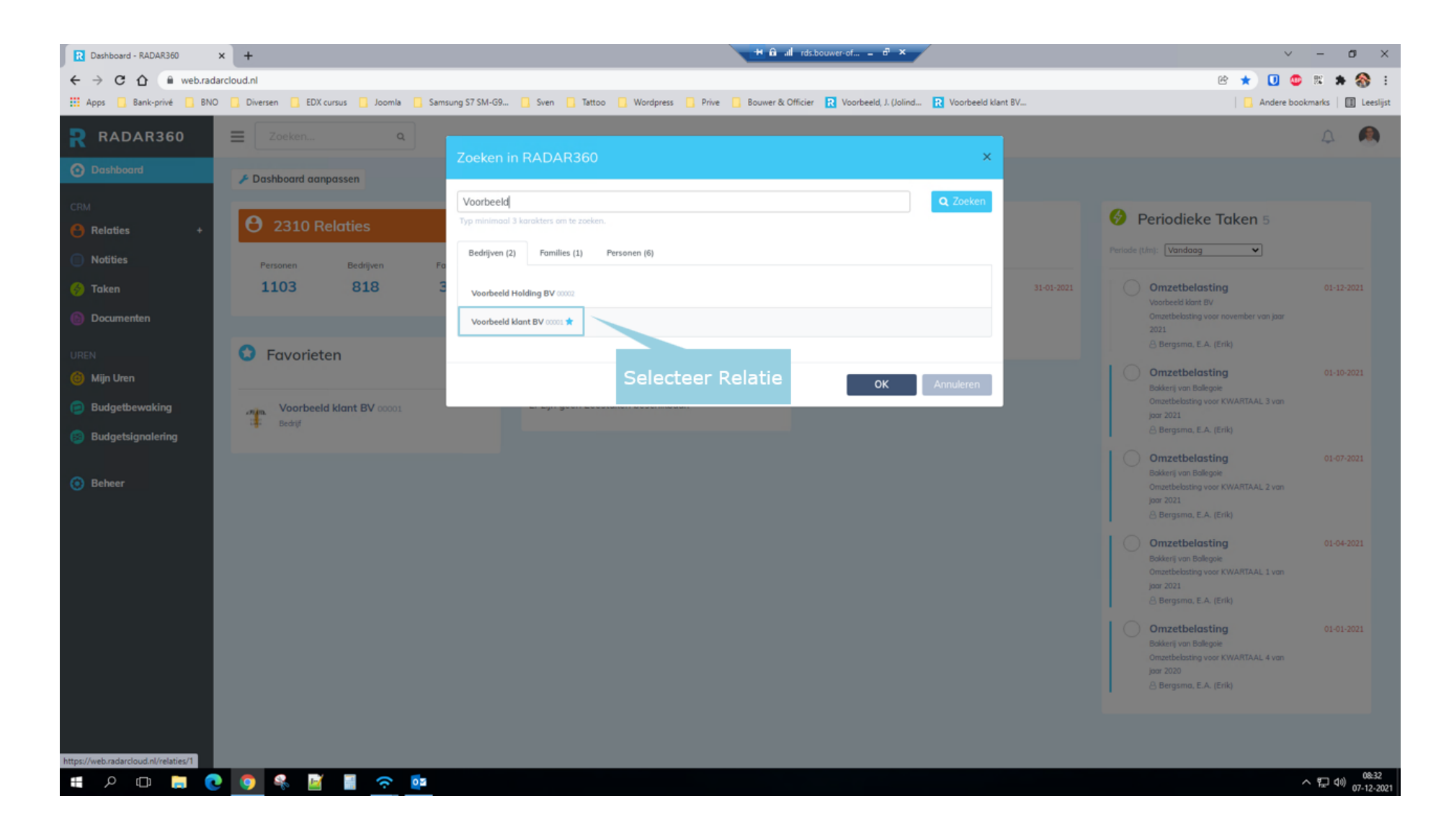

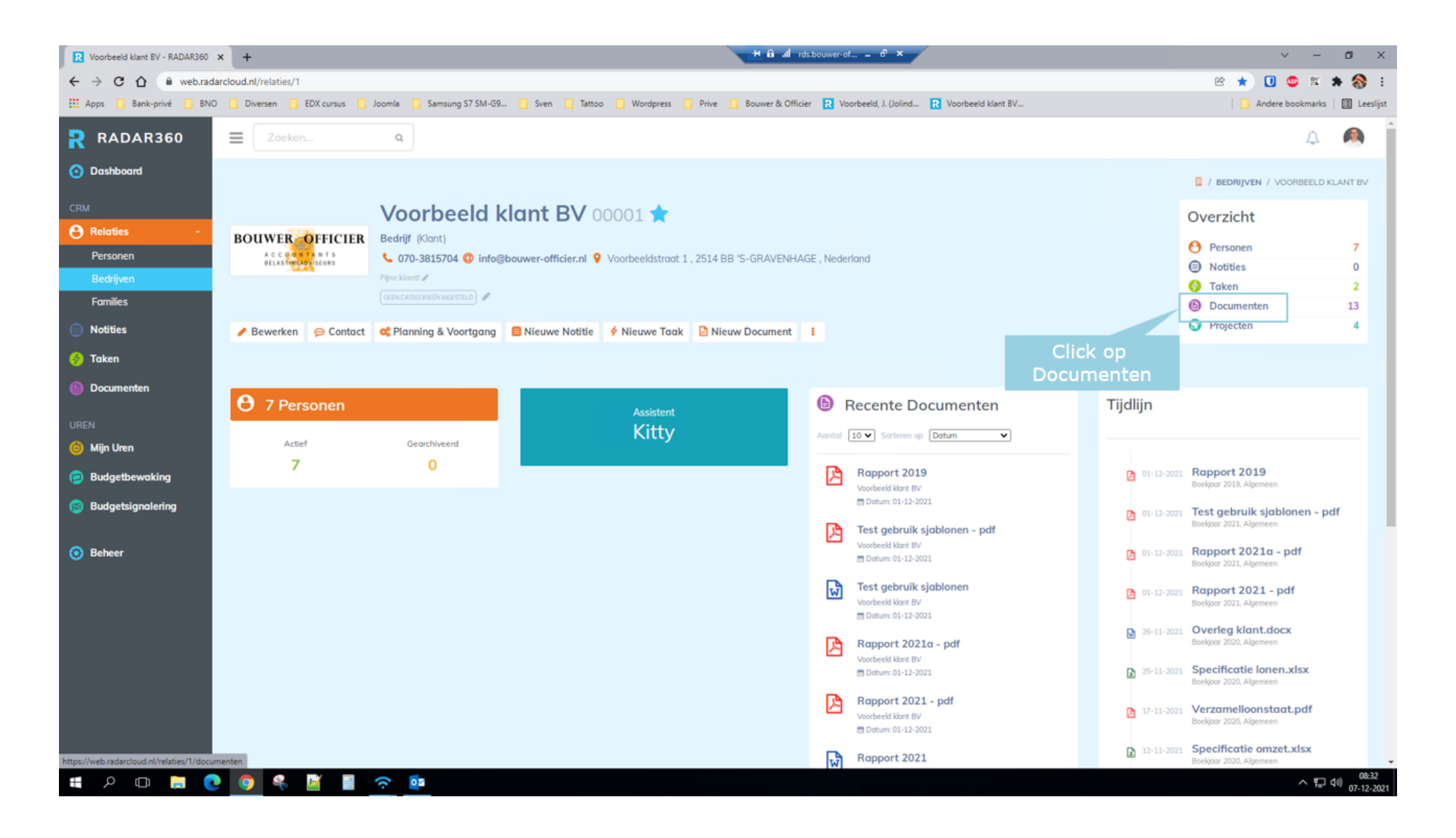

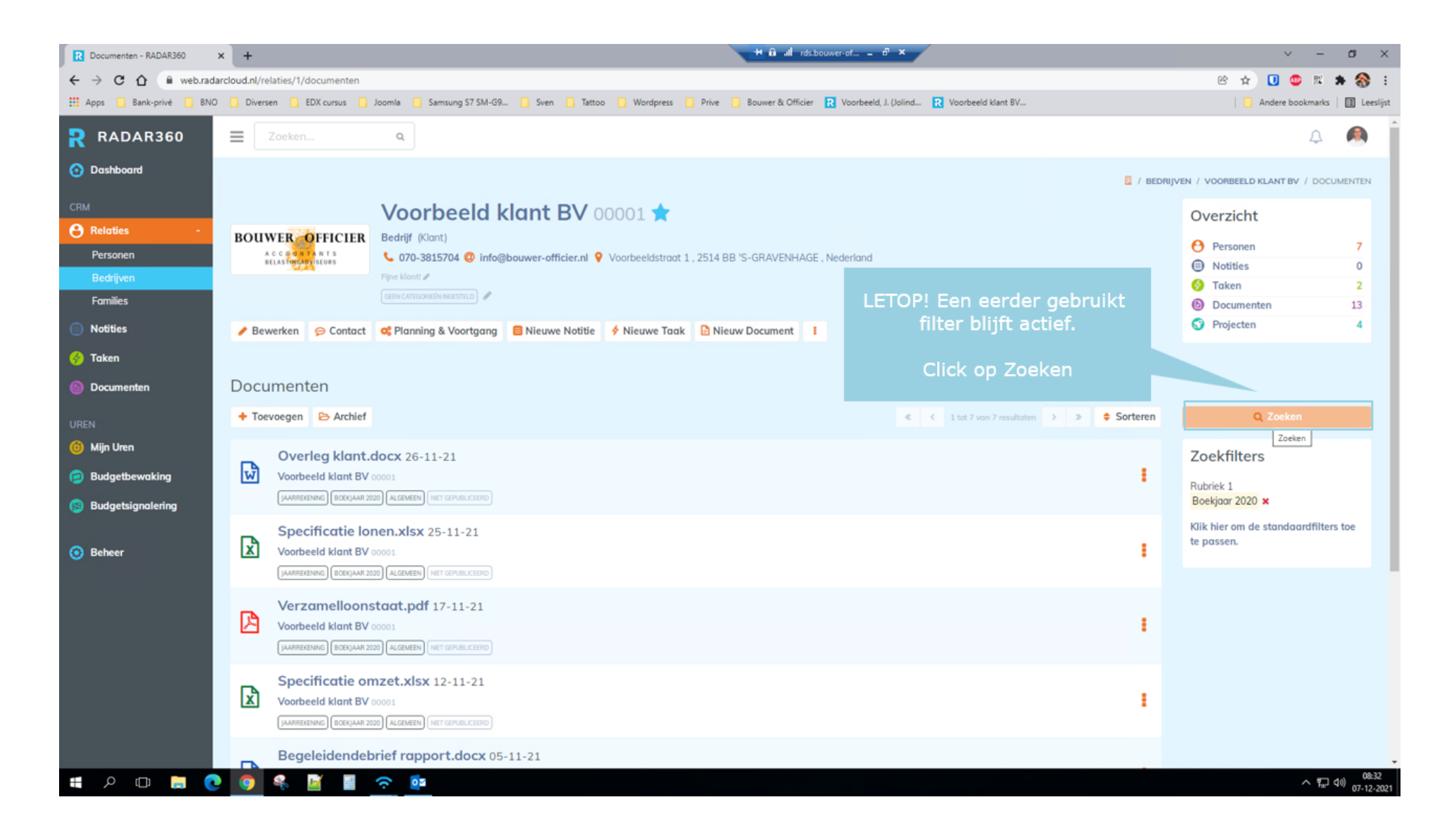

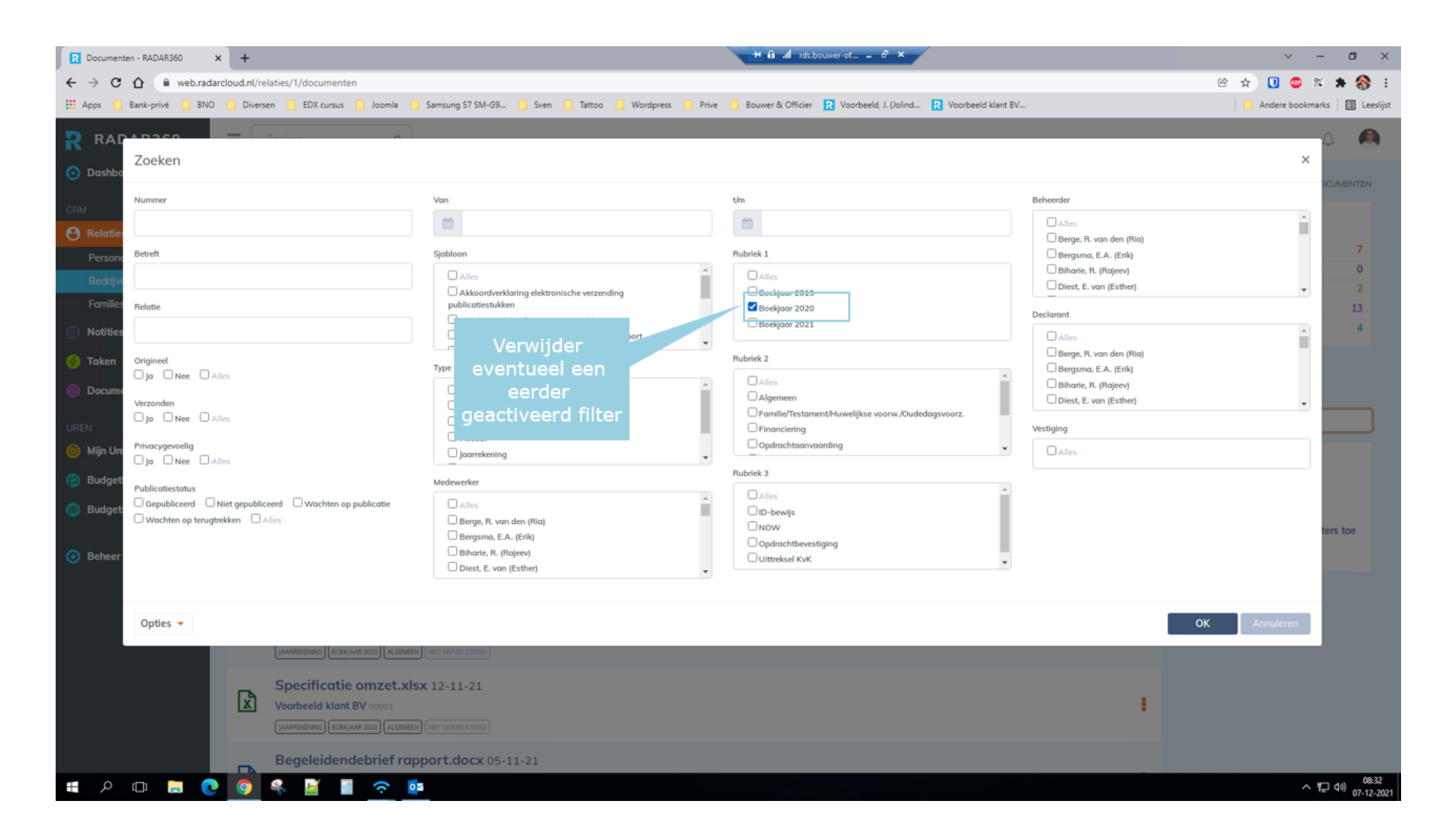

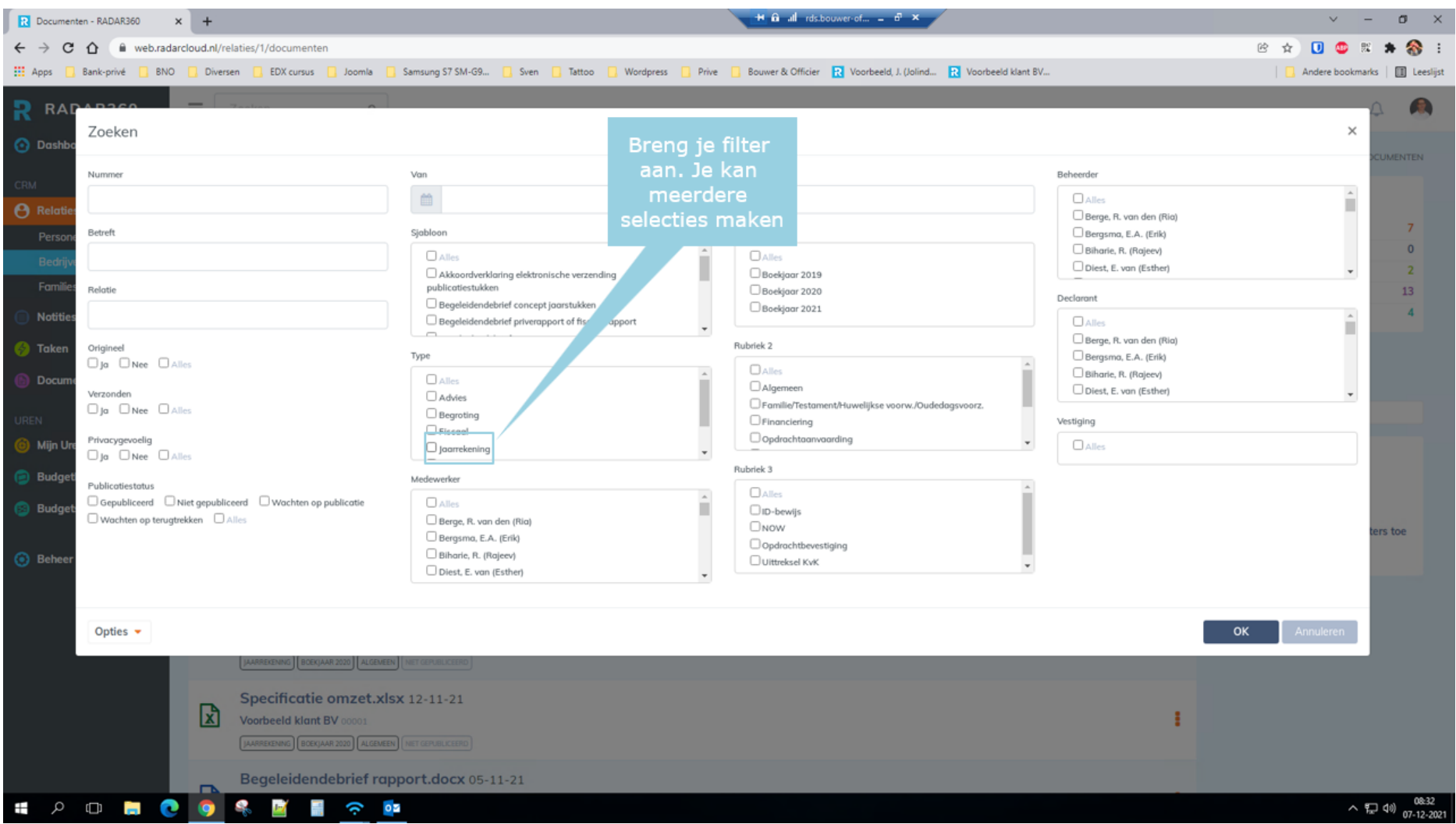

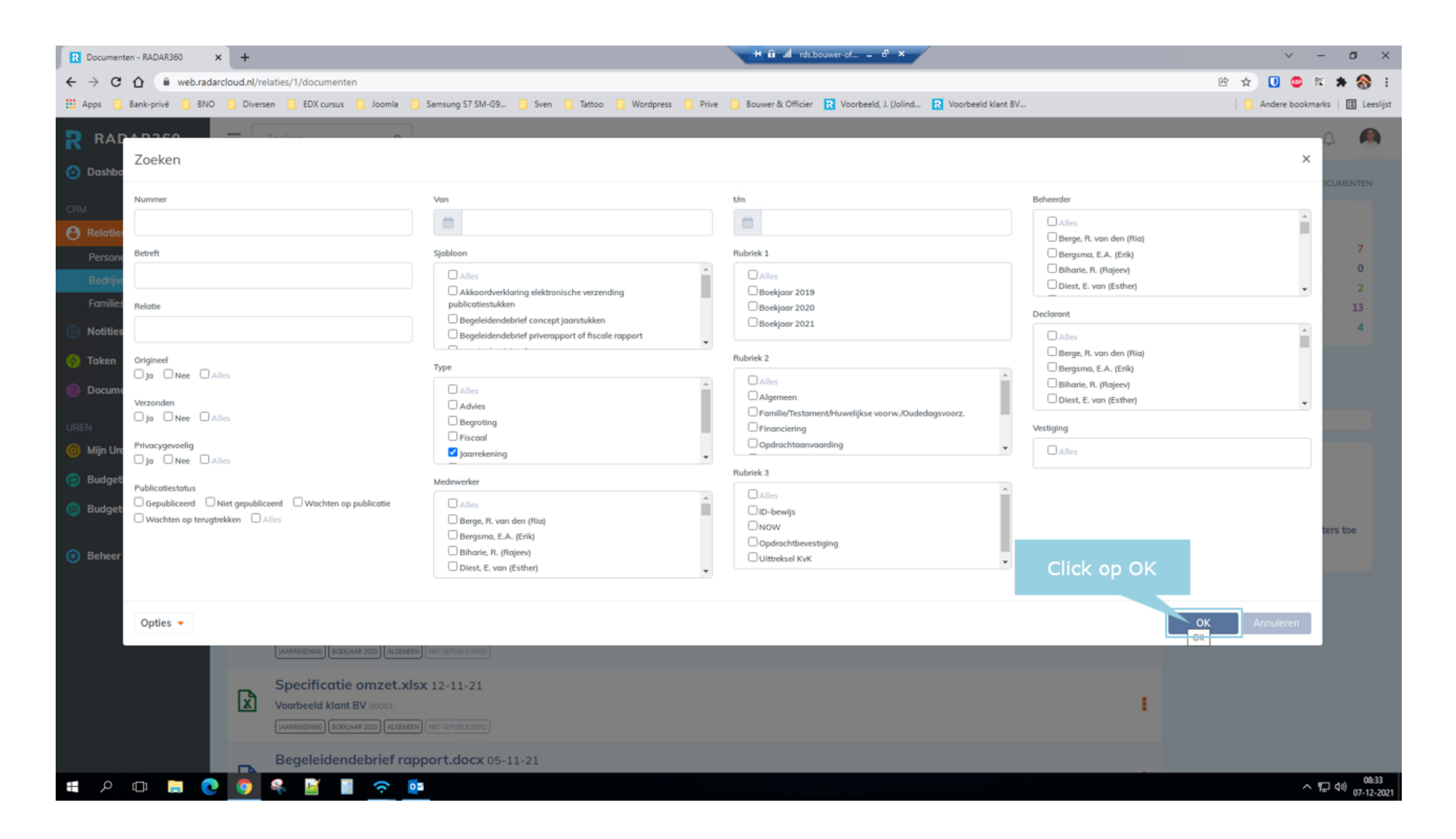

#### Slide 11

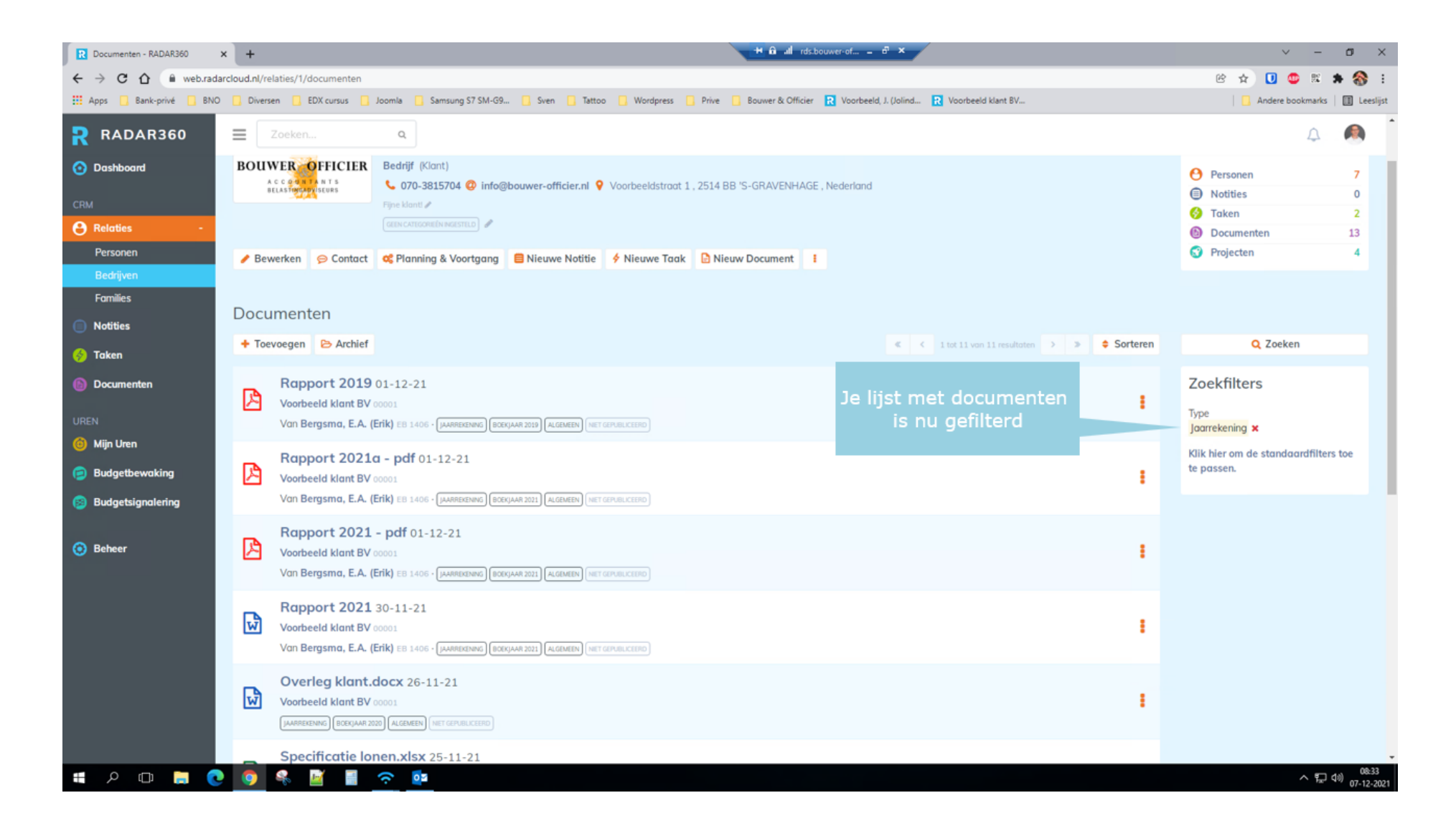